## **Web Server Installation - Debian Wheezy 7.2.0 (Taurus)**

[NTP - Synchronize time](https://wiki.condrau.com/deb720:ntptime)

[XFCE display manager](https://wiki.condrau.com/deb720:xfce)

[Samba File Server](https://wiki.condrau.com/deb720:samba)

[Apache2 Web Server](https://wiki.condrau.com/deb720:apache)

[SSH Server](https://wiki.condrau.com/deb720:ssh)

[ownCloud Server](https://wiki.condrau.com/deb720:owncloud)

From: <https://wiki.condrau.com/> - **Bernard's Wiki**

Permanent link: **<https://wiki.condrau.com/deb720:taurus?rev=1399865100>**

Last update: **2014/05/12 10:25**

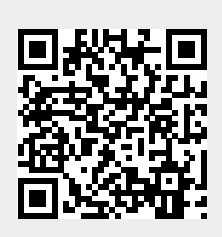